## **DAFTAR ISI**

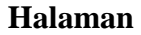

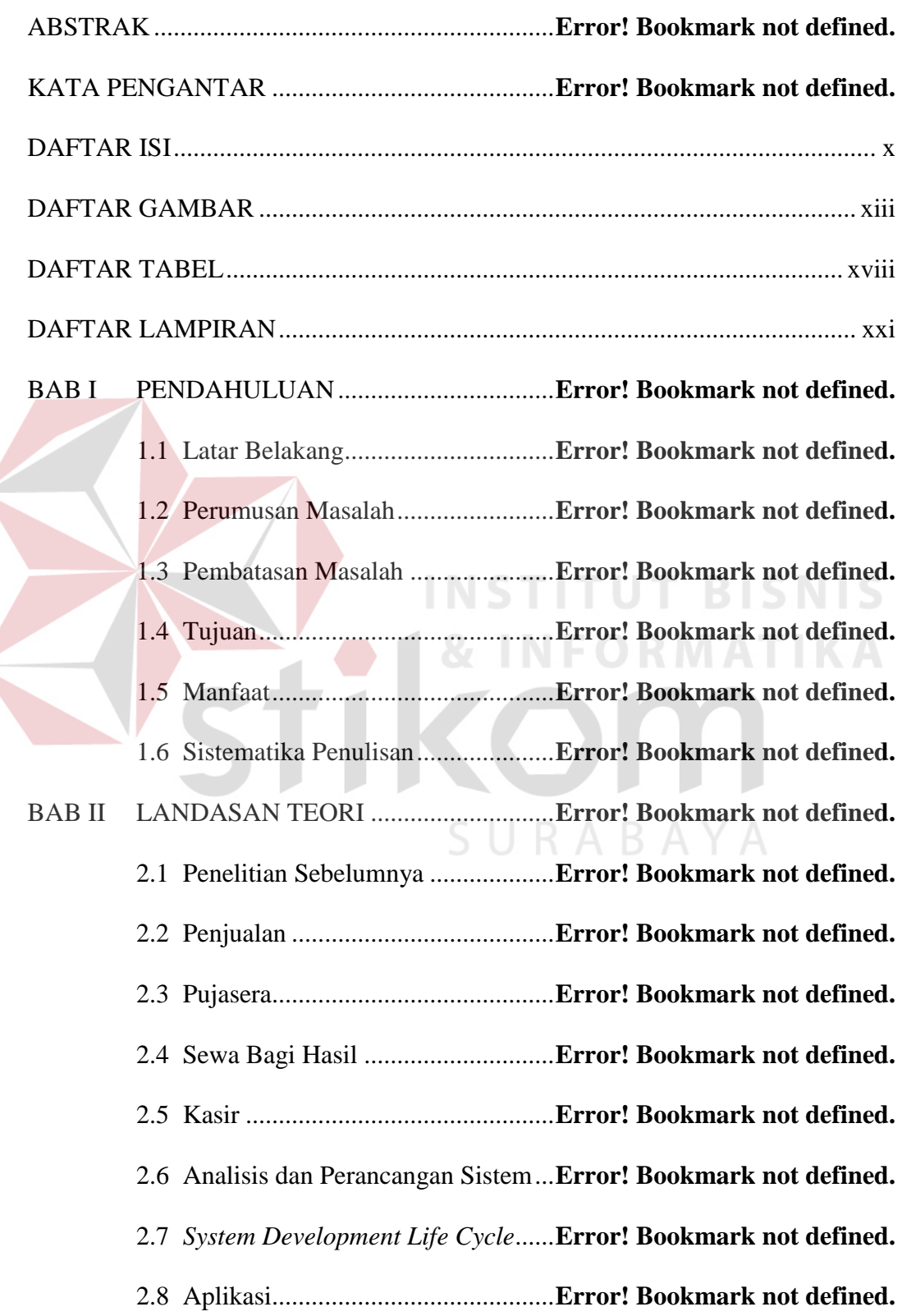

 $\left\langle \right\rangle$ 

## **Halaman**

BAB III ANALISIS DAN PERANCANGAN SISTEM**Error! Bookmark not defined.**

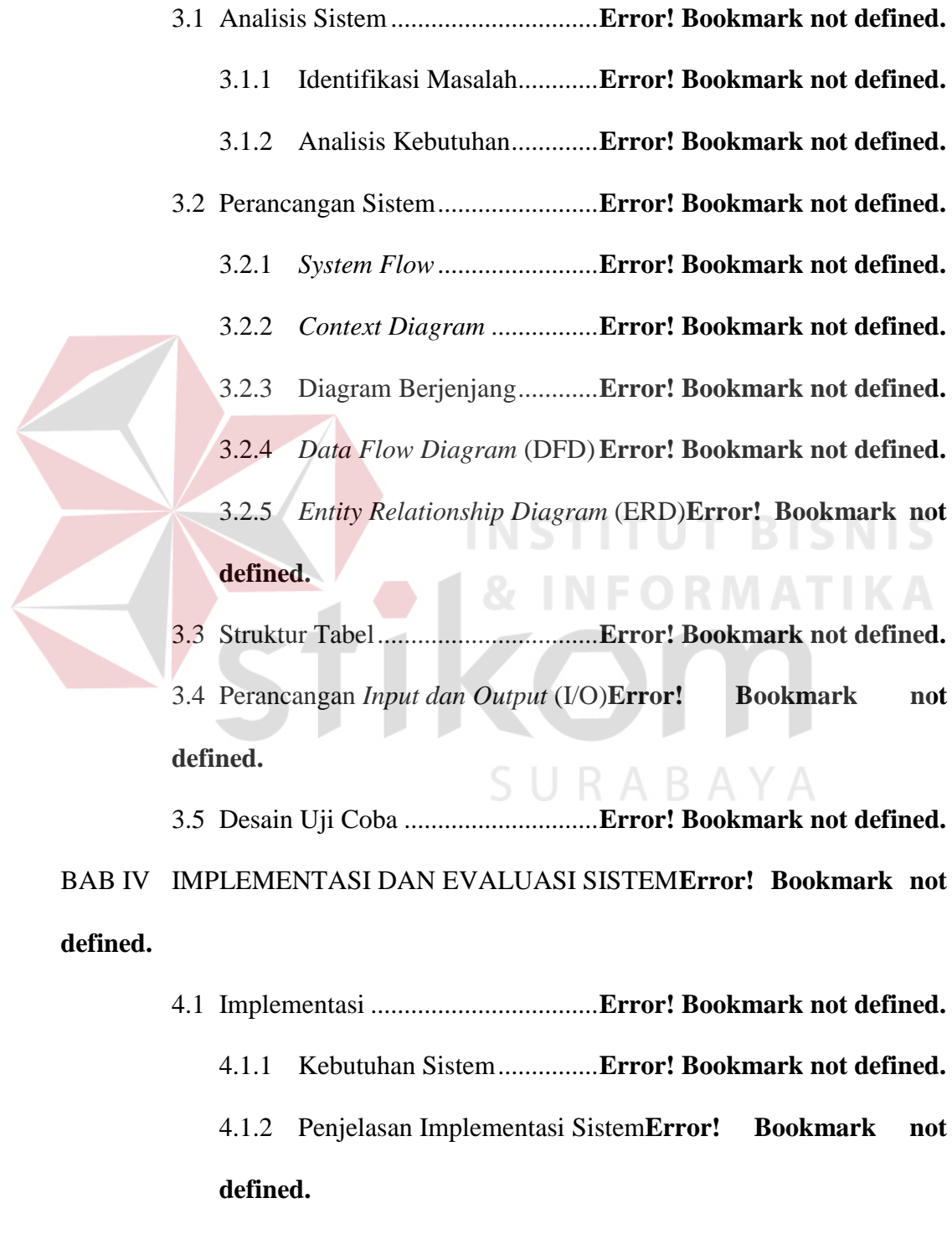

4.2 Evaluasi ..........................................**Error! Bookmark not defined.**

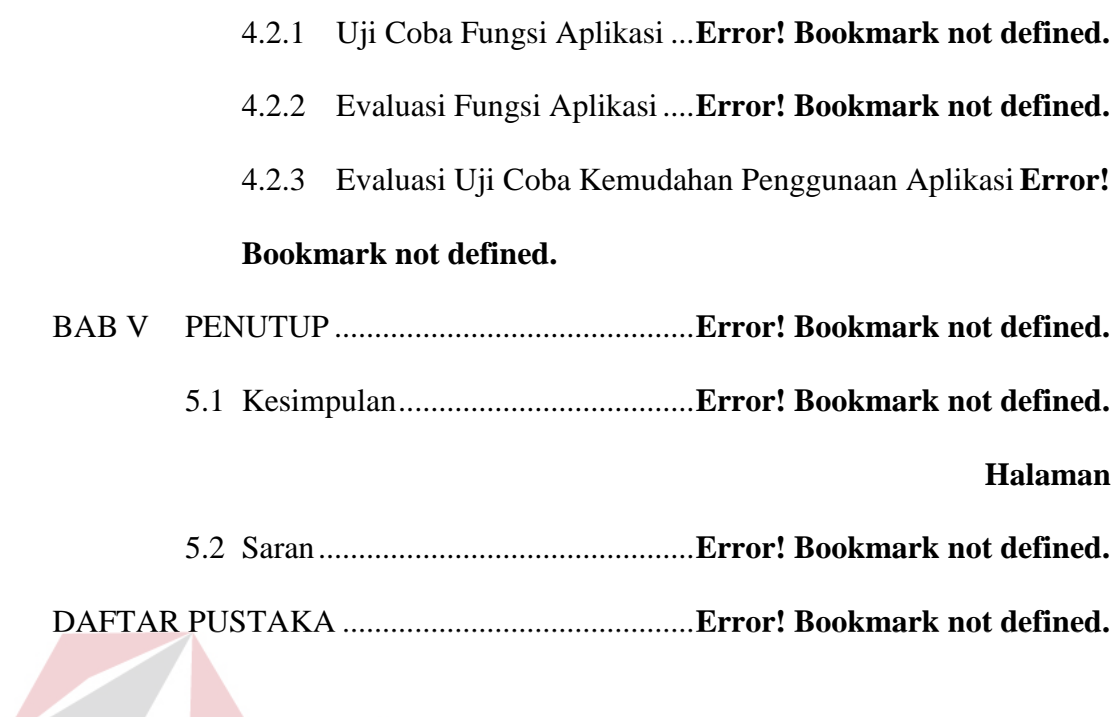

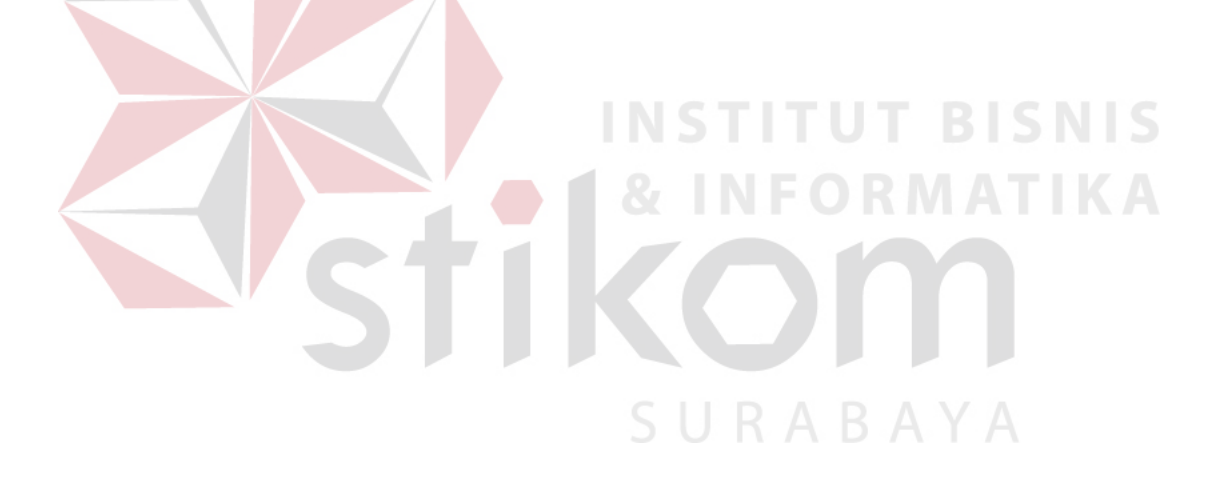

### **DAFTAR GAMBAR**

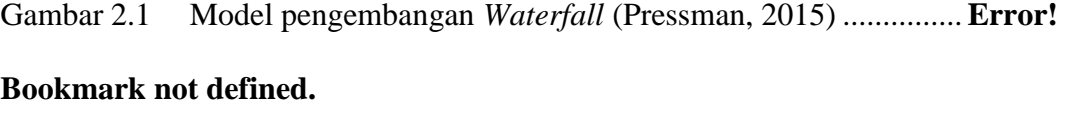

Gambar 3.1 *Workflow* saat ini pada Pujasera Enam Belas**Error! Bookmark not defined.**

Gambar 3.2 *Workflow* Sistem Aplikasi pengelolaan Pujasera Enam Belas **Error! Bookmark not defined.**

- Gambar 3.3 Diagram IPO Rancang Bangun Aplikasi Pengelolaan Pujasera **Error! Bookmark not defined.**
- Gambar 3.4 *System Flow* Penentuan Hak Akses **Error! Bookmark not defined.** Gambar 3.5 *System Flow* Registrasi Pegawai ....**Error! Bookmark not defined.** Gambar 3.6 *System Flow Master* Pemilik Gerai **Error! Bookmark not defined.** Gambar 3.7 *System Flow Master* Gerai.............. **Error! Bookmark not defined.** Gambar 3.8 *System Flow Master* Kerjasama Gerai**Error! Bookmark not defined.**

Gambar 3.9 *System Flow Master* Menu .............**Error! Bookmark not defined.** Gambar 3.10 *System Flow* Pembayaran Iuran Gerai (Kontrak)**Error! Bookmark not defined.**

Gambar 3.11 *System Flow* Transaksi Penjualan ..**Error! Bookmark not defined.**

- Gambar 3.12 *System Flow Master* Stok Menu .....**Error! Bookmark not defined.**
- Gambar 3.13 *System Flow* Buka *Shift* .................. **Error! Bookmark not defined.**
- Gambar 3.14 *System Flow* Tutup *Shift* ................. **Error! Bookmark not defined.**
- Gambar 3.15 *System Flow* Laporan Pendapatan ..**Error! Bookmark not defined.**

Gambar 3.16 *System Flow* Laporan Penjualan .....**Error! Bookmark not defined.**

Gambar 3.17 *System Flow* Laporan Kas Kasir.....**Error! Bookmark not defined.**

Gambar 3.18 *System Flow* Laporan Pembayaran *Fee* Gerai**Error! Bookmark not defined.**

- Gambar 3.19 *Context Diagram* Aplikasi Pengelolaan Pujasera Enam Belas **Error! Bookmark not defined.**
- Gambar 3.20 Diagram Berjenjang Aplikasi Pengelolaan Pujasera Enam Belas **Error! Bookmark not defined.**

Gambar 3.21 DFD Level 0 Aplikasi Pengelolaan Pujasera Enam Belas .....**Error! Bookmark not defined.**

### **Halaman**

Gambar 3.22 DFD Level 1 Manajemen Pegawai.**Error! Bookmark not defined.** Gambar 3.23 DFD Manajemen Gerai .................. **Error! Bookmark not defined.** Gambar 3.24 DFD Level 1 Penjualan .................. **Error! Bookmark not defined.** Gambar 3.25 DFD Level 1 Manajemen Laporan .**Error! Bookmark not defined.** Gambar 3.26 CDM Aplikasi Pengelolaan Pujasera Enam Belas ................. **Error! Bookmark not defined.**

Gambar 3.27 PDM Aplikasi Pengelolaan Pujasera Enam Belas.................. **Error! Bookmark not defined.**

Gambar 3.28 Rancangan *Form Login* .................. **Error! Bookmark not defined.**

Gambar 3.29 Rancangan Halaman Utama ...........**Error! Bookmark not defined.**

Gambar 3.30 Rancangan *Form* Hak Akses ..........**Error! Bookmark not defined.**

Gambar 3.31 Rancangan *Form* Buka *Shift* (Kasir)**Error! Bookmark not defined.**

Gambar 3.32 Rancangan *Form* Pegawai .............. **Error! Bookmark not defined.**

Gambar 3.33 Rancangan *Form* Pemilik Gerai .....**Error! Bookmark not defined.**

Gambar 3.34 Rancangan *Form* Gerai................... **Error! Bookmark not defined.**

Gambar 3.35 Rancangan *Form* Kerjasama ..........**Error! Bookmark not defined.**

Gambar 3.36 Rancangan *Form* Menu .................. **Error! Bookmark not defined.**

Gambar 3.37 Rancangan *Form* Pembayaran Iuran Gerai**Error! Bookmark not defined.**

Gambar 3.38Rancangan *Form* Bagi Hasil ..........**Error! Bookmark not defined.** Gambar 3.39 Rancangan *Form* Penjualan ............**Error! Bookmark not defined.** Gambar 3.40 Rancangan *Form* Tutup *Shift* ..........**Error! Bookmark not defined.** Gambar 3. 41 Rancangan Nota Penjualan .............**Error! Bookmark not defined.** Gambar 3.42 Rancangan Bukti Pembayaran Iuran Kontrak**Error! Bookmark not defined.**

Gambar 3.43 Rancangan Laporan Penjualan .......**Error! Bookmark not defined.** Gambar 3.44 Rancangan Laporan Pembayaran *Fee* Gerai**Error! Bookmark not defined.** SURABAYA

#### **Halaman**

Gambar 3.45 Rancangan Laporan Pendapatan Pujasera**Error! Bookmark not defined.**

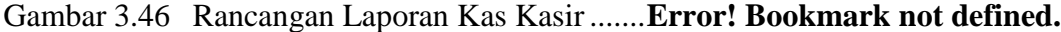

- Gambar 4.1 Halaman *Login* ............................... **Error! Bookmark not defined.**
- Gambar 4.2 Halaman Menu Utama .................... **Error! Bookmark not defined.**
- Gambar 4.3 Halaman Data Pegawai................... **Error! Bookmark not defined.**
- Gambar 4.4 Halaman Hak Akses ....................... **Error! Bookmark not defined.**

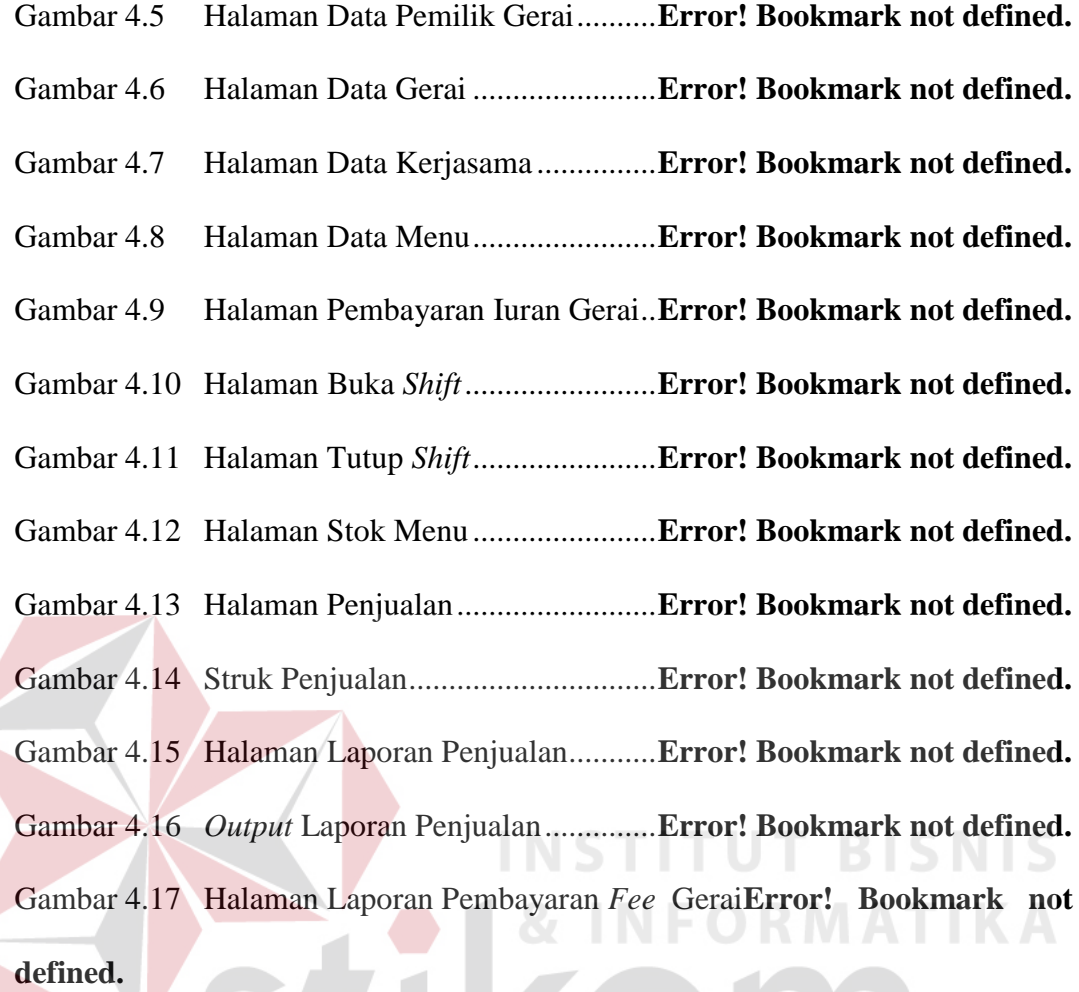

Gambar 4.18 *Output* Laporan Pembayaran *Fee* Gerai**Error! Bookmark not defined.**

Gambar 4.19 Hasil Uji Coba 01 Halaman *Login* .**Error! Bookmark not defined.** Gambar 4.20 Hasil Uji Coba 02 *Login* Sukses .....**Error! Bookmark not defined.** Gambar 4.21 Hasil Uji Coba 03 *Login* Gagal ......**Error! Bookmark not defined. Halaman** 

Gambar 4.22 *Form* Pegawai .................................**Error! Bookmark not defined.**

Gambar 4.23 Hasil Uji Coba 03 Tambah Data ....**Error! Bookmark not defined.**

Gambar 4.24 Hasil Uji Coba 04 Ubah Data .........**Error! Bookmark not defined.**

Gambar 4.25 Hasil Uji Coba 05 Hapus Data .......**Error! Bookmark not defined.**

Gambar 4.26 Hasil Uji Coba 06 Tambah Data Gagal**Error! Bookmark not defined.**

Gambar 4.27 *Form* Pemilik Gerai ........................ **Error! Bookmark not defined.**

Gambar 4.28 Hasil Uji Coba 07 Data Pemilik Gerai Berhasil Ditambah ....**Error!** 

### **Bookmark not defined.**

Gambar 4.29 Hasil Uji Coba 08 Data Pemilik Gerai Berhasil Diubah ........**Error! Bookmark not defined.**

Gambar 4.30 Hasil Uji Coba 09 Data Pemilik Gerai Berhasil Dihapus .......**Error! Bookmark not defined.**

Gambar 4.31 *Form* Gerai .....................................**Error! Bookmark not defined.** Gambar 4.32 Hasil Uji Coba 10 Tambah Data Gerai**Error! Bookmark not defined.**

Gambar 4.33 Hasil Uji Coba 11 Ubah Data Gerai**Error! Bookmark not defined.**

Gambar 4.34 Hasil Uji Coba 12 Hapus Data Gerai**Error! Bookmark not defined.**

Gambar 4.35 Hasil Uji Coba13 Hapus Data Gagal**Error! Bookmark not defined.**

Gambar 4.36 *Form* Kerjasama ............................. **Error! Bookmark not defined.** Gambar 4.37 Hasil Uji Coba 13 Tambah Data Kerjasama**Error! Bookmark not defined.**

Gambar 4.38 Hasil Uji Coba 14 Ubah Data Kerjasama**Error! Bookmark not defined.**

Gambar 4.39 Hasil Uji Coba 15 Hapus Data Kerjasama**Error! Bookmark not defined.**

Gambar 4.40 Hasil Uji Coba 16 Ubah/Hapus Data Kerjasama Gagal .........**Error!** 

# **Bookmark not defined.**

Gambar 4.41 *Form* Menu .....................................**Error! Bookmark not defined.**

Gambar 4.42 Hasil Uji Coba 17 Tambah Data Menu Gerai**Error! Bookmark not defined.**

Gambar 4.43 Hasil Uji Coba 18 Ubah Data Menu Gerai**Error! Bookmark not defined.**

Gambar 4.44 Hasil Uji Coba 19 Hapus Data Menu Gerai**Error! Bookmark not** 

**defined.**

**Halaman** 

Gambar 4.45 Hasil Uji Coba 20 Hapus data Menu Gerai Gagal ................. **Error! Bookmark not defined.**

Gambar 4.46 *Form* Pembayaran Iuran Gerai .......**Error! Bookmark not defined.** Gambar 4.47 Hasil Uji Coba 20 Tambah Data Pembayaran Iuran Gerai ....**Error! Bookmark not defined.**

Gambar 4.48 Hasil Uji Coba 21 Hapus Data Pembayaran Iuran Gerai .......**Error! Bookmark not defined.**

Gambar 4.49 Hasil Uji Coba 20 Transaksi Penjualan**Error! Bookmark not defined.**

Gambar 4.50 Hasil Uji Coba 21 *Input* Transaksi Penjualan**Error! Bookmark not defined.**

Gambar 4.51 Hasil Uji Coba 22 Cetak Struk Penjualan**Error! Bookmark not defined.**

Gambar 4.52 Hasil Uji Coba 24 Buka *Shift* .........**Error! Bookmark not defined.**

Gambar 4.53 Hasil Uji Coba 24 Buka *Shift* Berhasil**Error! Bookmark not defined.**

Gambar 4.54 Hasil Uji Coba 25 Tutup *Shift* Berhasil**Error! Bookmark not defined.**

Gambar 4.55 Hasil Uji Coba 24 Stok Menu ........**Error! Bookmark not defined.**

Gambar 4.56 Hasil Uji Coba 25 *Input* Stok Berhasil**Error! Bookmark not defined.**

Gambar 4.57 Hasil Uji Coba 29 Laporan Penjualan**Error! Bookmark not defined.**

Gambar 4.58 Hasil Uji Coba 29 *Crystal Report* Penjualan**Error! Bookmark not defined.**

Gambar 4.59 Hasil Uji Coba 30 Laporan Pembayaran *Fee* Gerai ............... **Error! Bookmark not defined.**SURABAYA

## **DAFTAR TABEL**

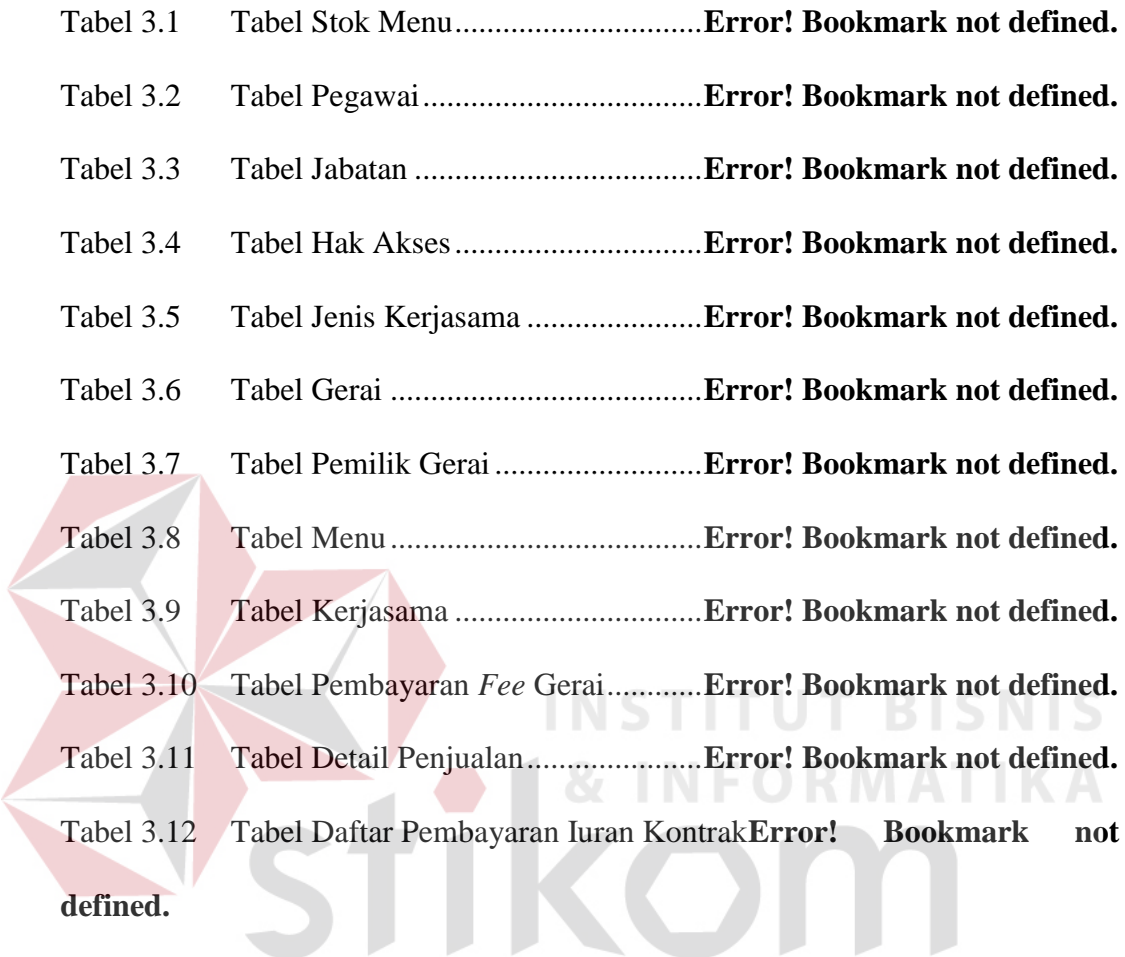

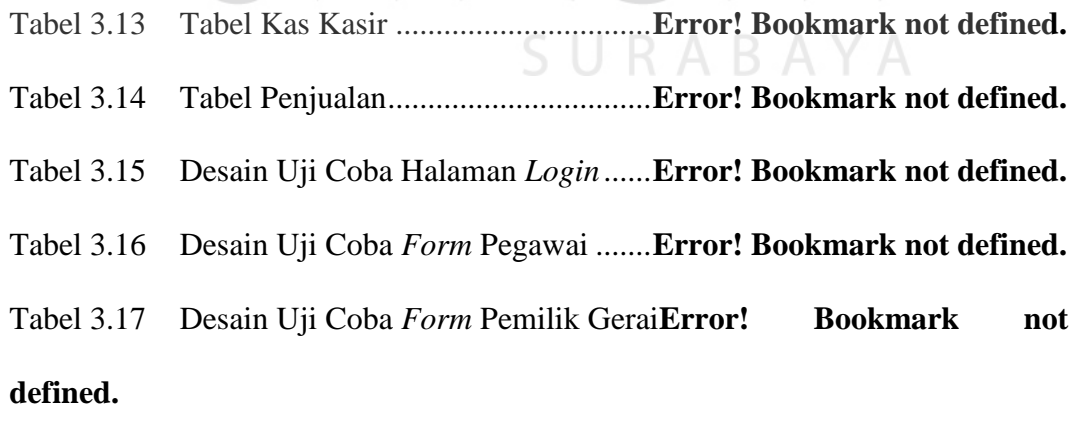

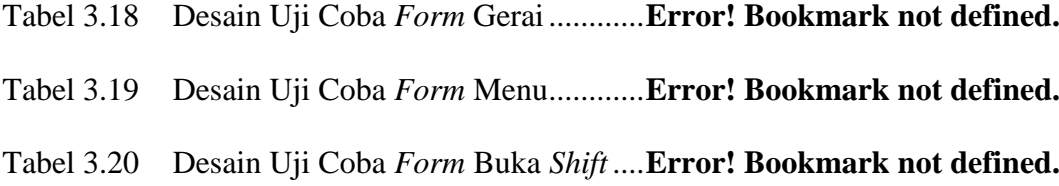

Tabel 3.21 Desain Uji Coba *Form* Tutup *Shift* ...**Error! Bookmark not defined.**

Tabel 3.22 Desain Uji Coba *Form* Kerjasama ....**Error! Bookmark not defined. Halaman** 

Tabel 3.23 Desain Uji Coba *Form* Pembayaran Iuran Gerai**Error! Bookmark not defined.**

Tabel 3.24 Desain Uji Coba *Form* Penjualan .....**Error! Bookmark not defined.**

Tabel 3.25 Desain Uji Coba *Form Input* Stok Menu**Error! Bookmark not defined.**

Tabel 3.26 Desain Uji Coba Laporan Penjualan .**Error! Bookmark not defined.** Tabel 3.27 Desain Uji Coba Laporan Pembayaran *Fee* Gerai**Error! Bookmark not defined.**

- Tabel 4.1 Penjelasan Halaman *Login* ................ **Error! Bookmark not defined.** Tabel 4.2 Penjelasan Halaman Menu Utama ....**Error! Bookmark not defined.** Tabel 4.3 Penjelasan Halaman Data Pegawai ...**Error! Bookmark not defined.** Tabel 4.4 Penjelasan Halaman Hak Akses .......**Error! Bookmark not defined.** Tabel 4.5 Penjelasan Halaman Data Pemilik Gerai**Error! Bookmark not defined.**
	- Tabel 4.6 Penjelasan Halaman Data Gerai .......**Error! Bookmark not defined.**
	- Tabel 4.7 Penjelasan Halaman Data Kerjasama**Error! Bookmark not defined.**
	- Tabel 4.8 Penjelasan Halaman Data Menu .......**Error! Bookmark not defined.**
	- Tabel 4.9 Penjelasan Halaman Pembayaran Iuran Gerai**Error! Bookmark not defined.**
	- Tabel 4.10 Penjelasan Halaman Buka *Shift* ........**Error! Bookmark not defined.**
	- Tabel 4.11 Penjelasan Halaman Tutup *Shift* .......**Error! Bookmark not defined.**

Tabel 4.12 Penjelasan Halaman Stok Menu .......**Error! Bookmark not defined.**

Tabel 4.13 Penjelasan Halaman Penjualan .........**Error! Bookmark not defined.**

Tabel 4.14 Penjelasan Halaman Laporan Penjualan**Error! Bookmark not defined.**

Tabel 4.15 Penjelasan Halaman Laporan Pembayaran *Fee* Gerai ............. **Error! Bookmark not defined.**

Tabel 4.16 Hasil Uji Coba Halaman *Login* .........**Error! Bookmark not defined.**

Tabel 4.17 Hasil Uji Coba Halaman Data Pegawai**Error! Bookmark not defined.**

Tabel 4.18 Hasil Uji Coba Halaman Data Pemilik Gerai**Error! Bookmark not defined.**

### **Halaman**

Tabel 4.19 Hasil Uji Coba Halaman Data Gerai .**Error! Bookmark not defined.** Tabel 4.20 Hasil Uji Coba Halaman Data Kerjasama**Error! Bookmark not defined.**

Tabel 4.21 Hasil Uji Coba Halaman Data Menu **Error! Bookmark not defined.** Tabel 4.22 Hasil Uji Coba Halaman Pembayaran Iuran Gerai**Error! Bookmark not defined.**

Tabel 4.23 Hasil Uji Coba Halaman Penjualan ..**Error! Bookmark not defined.**

Tabel 4.24 Hasil Uji Coba Halaman Buka *Shift* .**Error! Bookmark not defined.**

Tabel 4.25 Hasil Uji Coba Halaman *Input* Stok Menu**Error! Bookmark not defined.**

Tabel 4.26 Hasil Uji Coba Laporan Penjualan ...**Error! Bookmark not defined.**

Tabel 4.27 Hasil Uji Coba Laporan Pembayaran *Fee* Gerai**Error! Bookmark not defined.**

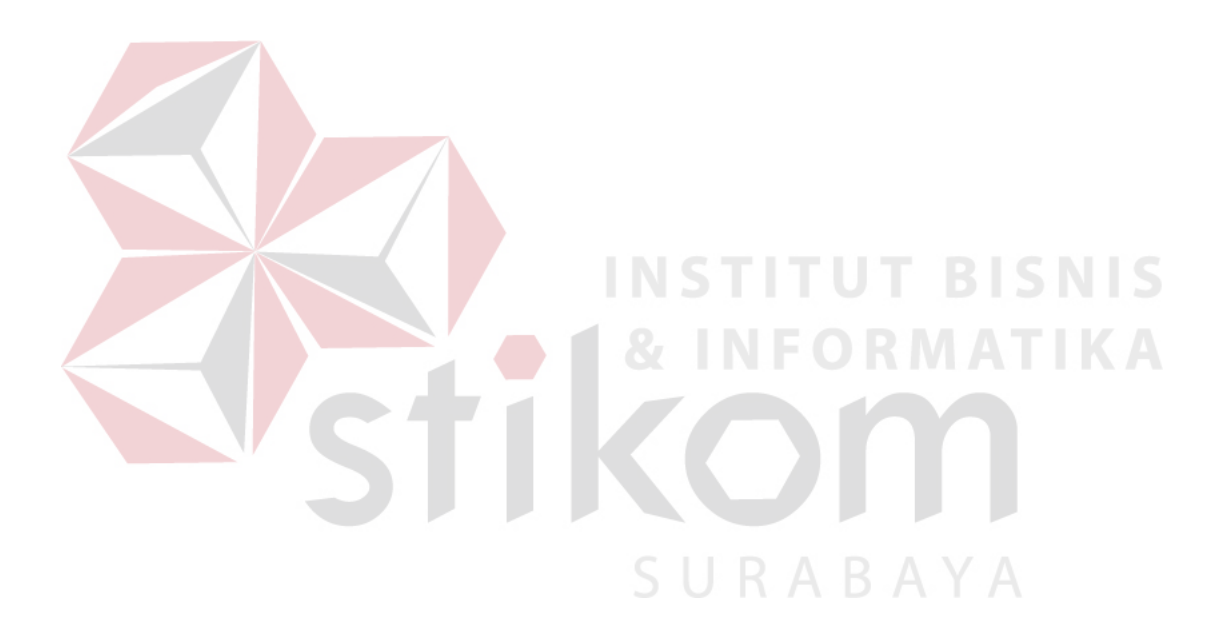

## **DAFTAR LAMPIRAN**

### **Halaman**

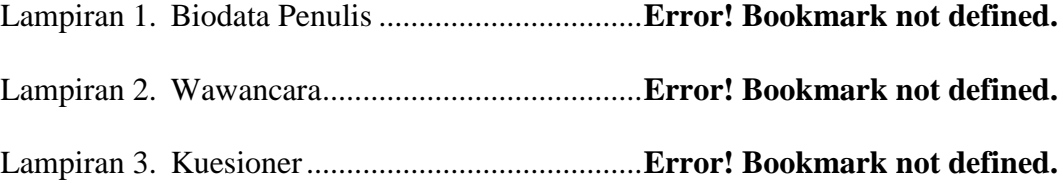

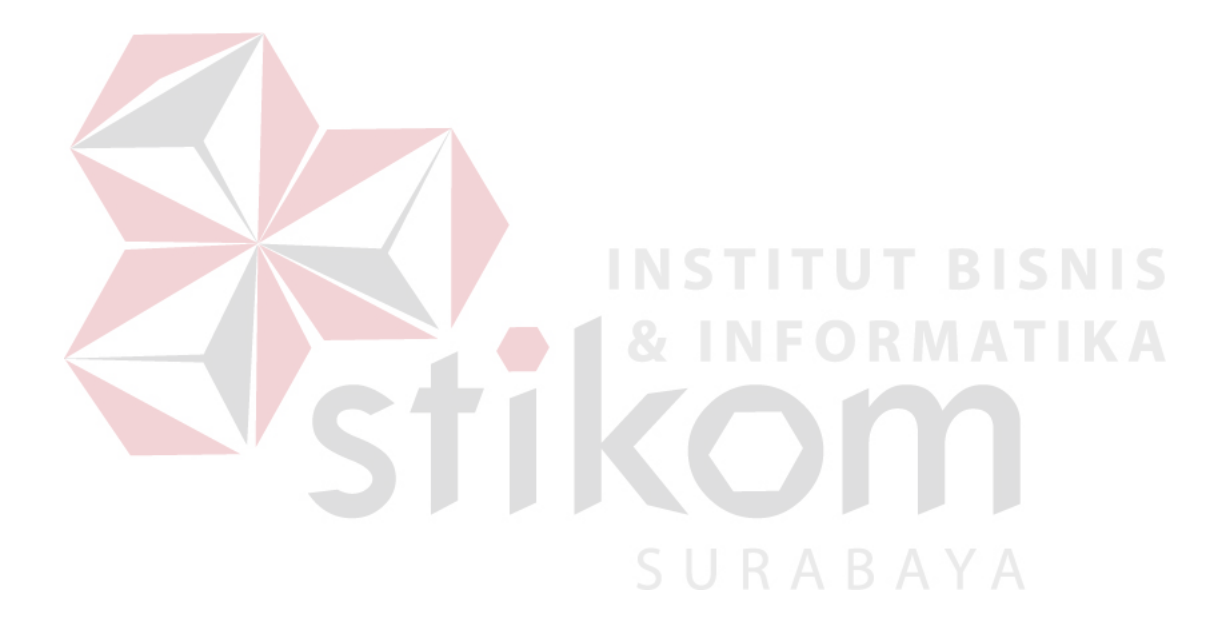